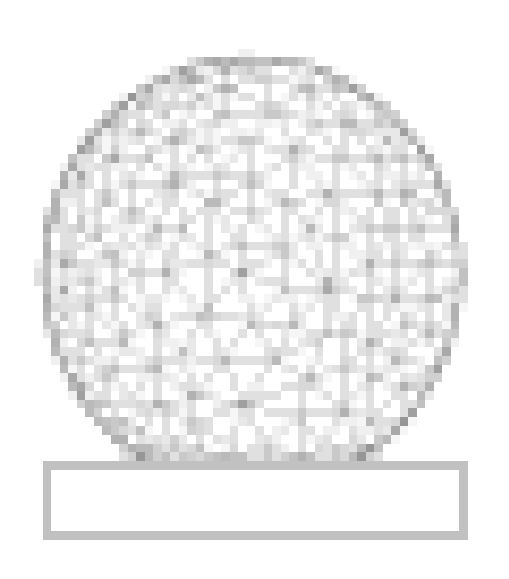

MIT **HAYSTACK OBSERVATORY** 

# Ionospheric Radar Experiment Scenario Modeling Natalie Larson, Vanderbilt University MIT Haystack Observatory REU Summer 2011 Mentors: Bob Schaefer, Phil Erickson

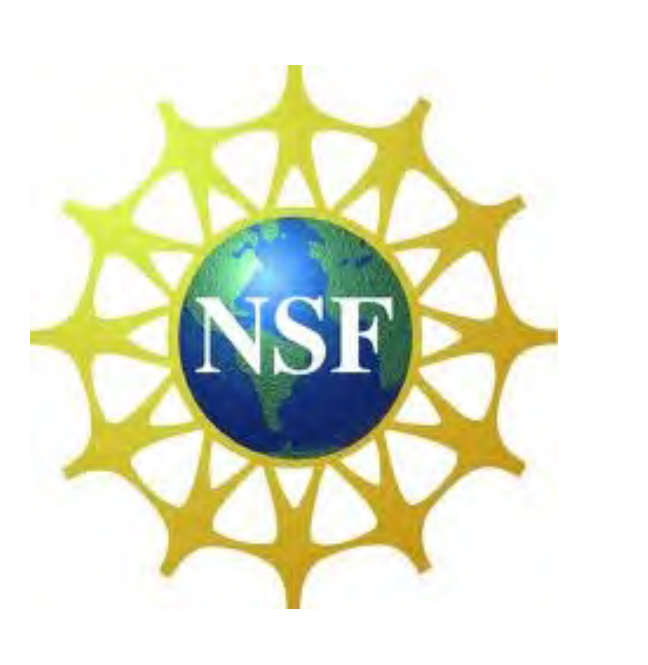

- 
- 
- 
- 
- 
- 

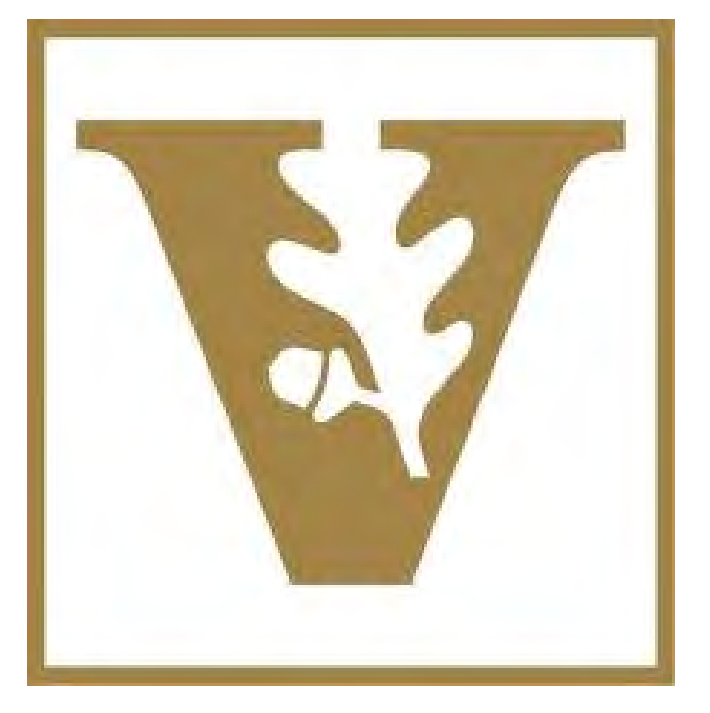

moved, pasted or erased. If parent is concurrent: check that each child object has one start

5. The mouse button has been released and the program has automatically corrected the length and attachment point of EventID\_25, has deleted the start arrow pointing to StateID\_23 since its super-state, StateID\_1, is Hierarchical, and has updated the parent attribute of StateID\_23 and the start and end attributes of Event ID\_25.

Calculate the vector that starts at the start click and ends at the current mouse location; rotate it 45 degrees in each direction to form the rectangle. The uppermost, leftmost, point on the

the rectangle created by delta d on either side and on either end of the line segment? Circle: does the point satisfy the equation of the circle, accounting for delta d? Rectangle: does the point lie within any of the four rectangles created by delta d on either end and on either side

Basis: find the smallest surrounding rectangle to find an object's parent. Currently the code moved or erased, make the parent field of all objects that previously had that rectangle as a making unnecessary updates but is more complex than an approach which checks all objects

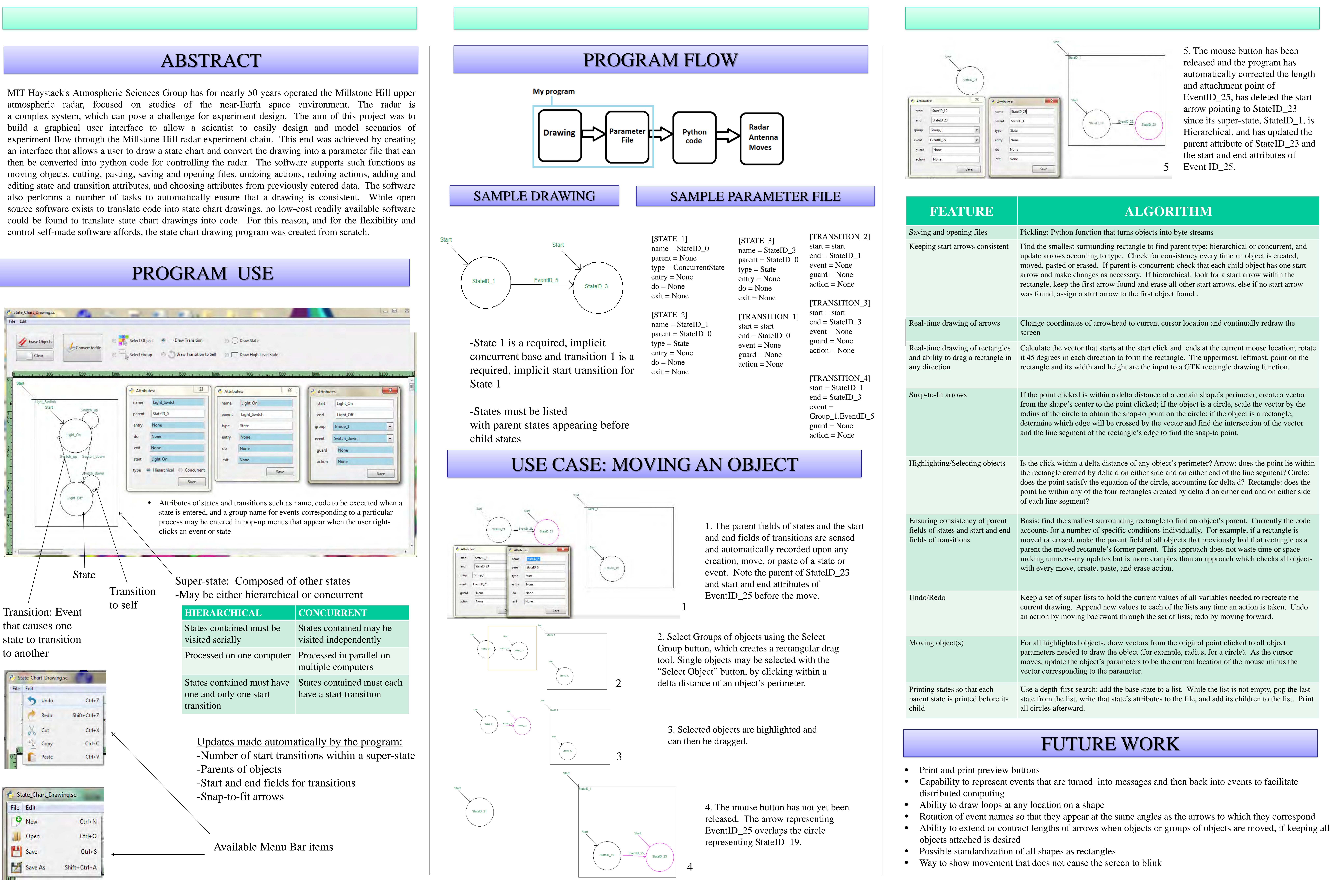

current drawing. Append new values to each of the lists any time an action is taken. Undo

Use a depth-first-search: add the base state to a list. While the list is not empty, pop the last state from the list, write that state's attributes to the file, and add its children to the list. Print